RELEASE NOTES

IUCLID VERSION 5.5.1

# **Contents**

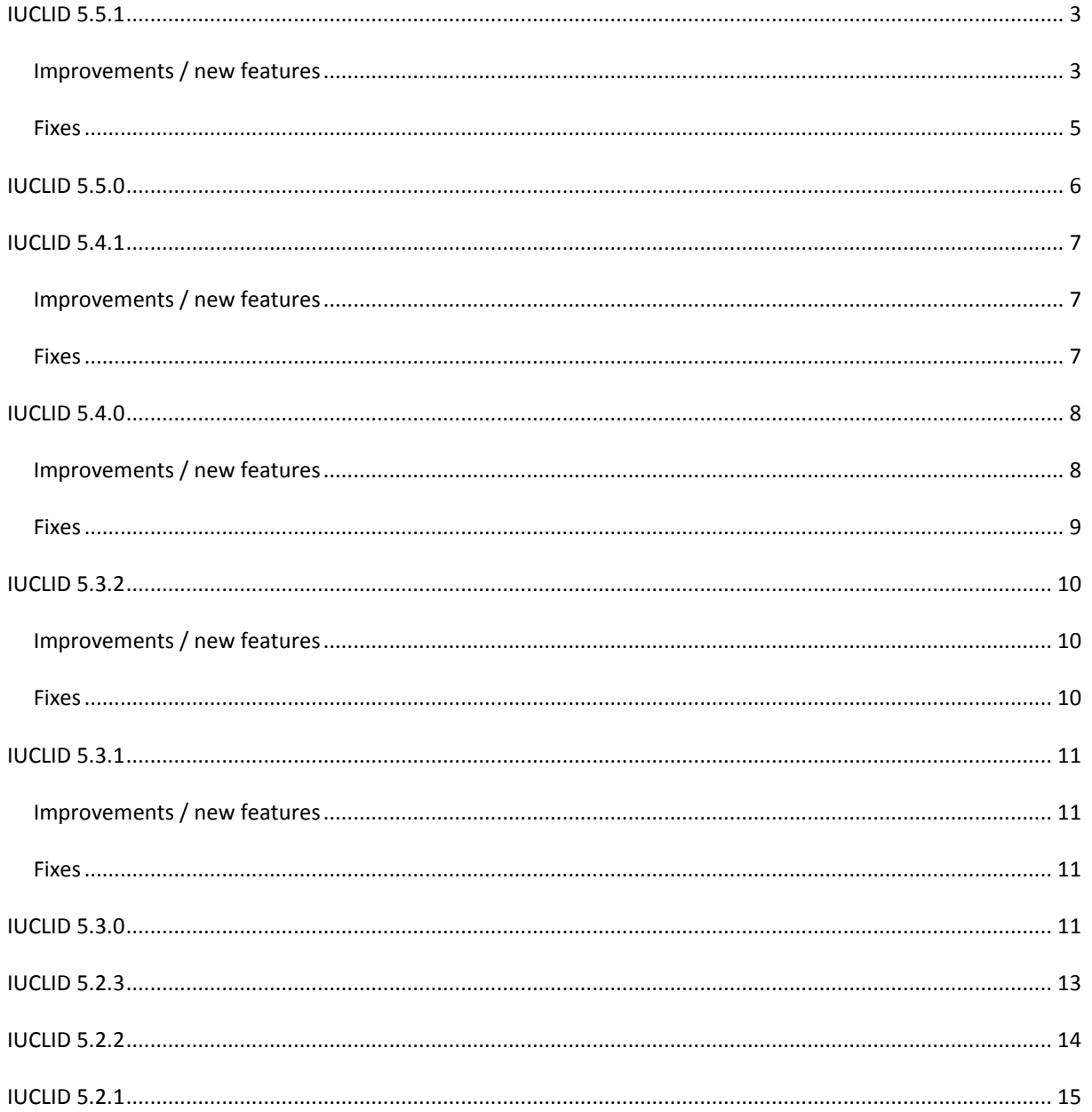

# <span id="page-2-0"></span>**IUCLID 5.5.1**

In addition to the list of improvements and fixes included in IUCLID 5.5.1, the list of supported softwares has been updated. The latest information is available in the installation manuals and the FAQ. The main changes are listed below:

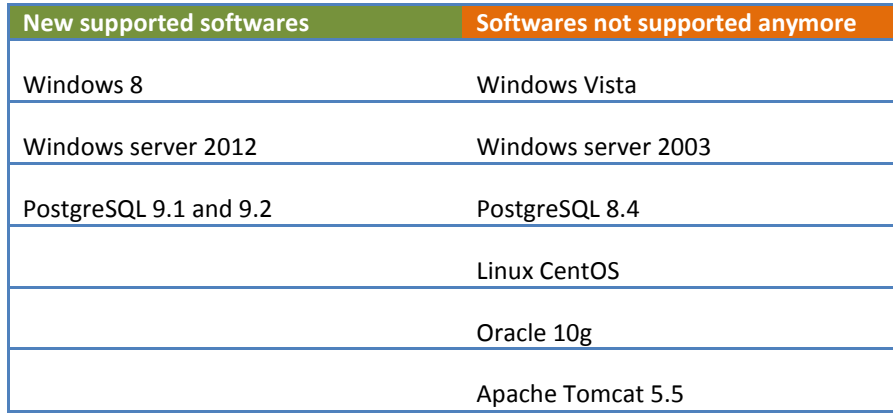

# <span id="page-2-1"></span>IMPROVEMENTS / NEW FEATURES

- Annotations
	- o A new operations right can be assigned to roles and users: the possibility to export annotations
	- o Annotations to be exported from a dossier can now be selected individually from the export assistant
- List of literature references (export and print)
	- o Now available for mixtures and dossiers based on mixtures
	- o The list includes, in addition, the endpoint study record name and UUID
- IUCLID User Manual and integrated Help System updated
- The user of a distributed IUCLID version can now open several clients connected to the same server, from the same workstation. This setting can be activated in the IUCLID user preferences
- Legal entities exported from IUCLID 5.5.1 are compatible with IUCLID 5.4
- Creation of a new dossier template for Chesar that allows the selection of relevant IUCLID information to be imported in Chesar
- Dossiers
	- o Application for authorisation: when a dossier is based on a category, all member datasets of the category contain the information needed for this dossier type (i.e. sections 3.5, 3.10 and 13)
	- o The status of the following IUCLID sections has been updated:
		- **Section 3.7 in REACH registration templates**
		- Section 10.2.4, 10.2.5 and 10.2.6 for BPR Substance of concern
		- **EXECTION 10.1.5 for BPR Active substance application**
- Light dossiers
	- o Improved import error message indicating the details of the missing attachment (documents UUIDs, file name and size)
	- o The option to export light dossier is not available anymore for REACH or CLP dossiers
	- $\circ$  The export rights for the Light dossiers are now inherited from the main export rights
- Modifications of labels
	- o Biocidal Products Regulation (BPR) section 7.4 name is now '7.4 (Cf. 7.1) User e.g. industrial, trained professional, professional or general public (non-professional)'
	- o Biocidal Products Regulation (BPR) section 2.3 name is now '2.3 Biocidal product composition'
	- o Label changes in section 8 of the BPR:
		- AEL is now 'Acceptable Exposure Level' instead of 'Acceptable Exposure Limit'
		- AEC is now 'Acceptable Exposure Concentration' instead of 'Acceptable External Concentration'
	- o Correction of the dossier names displayed in the dossier creation wizard for BPR dossiers
	- o IUCLID section 3.7.2 correction of some labels
	- o Update of IUCLID terminology: Mixture/Product instead of Mixture
	- o 'Biocidal product' instead of 'product' in several BPR sections
	- o Several typos and character case corrections
- Change of section numbering for the BPR sections:
	- o Section 12 renamed to **'Classification & Labelling'** instead of 'Classification & Labelling and PBT assessment'
	- o 'PBT assessment' moved to section 13.1, and displayed only for 'BPR Active substance application'
	- o 'Packaging' is now section 12.3 (previously 12.4) and its name is '12.3 Packaging (12.7 in Annex III of BPR)'

- <span id="page-4-0"></span>• Migration
	- o Incomplete migration of custom rules in IUCLID 5.5.0: this problem was likely to occur in the databases where additional roles had been created using IUCLID 5.4 (or earlier versions) and had been partially populated with endpoint access rights. The migration of these databases to IUCLID 5.5.0 triggered errors in the user management functions
	- o During migration and restore, the default access right assigned for the new sections of IUCLID is now correctly inherited from the import role: if import right is available, full rights are given to the new sections, otherwise only read access is defined
	- o Verification and correction of the attachments meta information stored in the database (MD5 checksum) and during import
	- o Incorrect migration of the server announcements data
- Server announcement function: fix of the number of characters allowed
- Dossiers
	- o CLP alternative name request dossiers were not valid (could not be imported in IUCLID 5.5) when Croatia was selected in the country picklist of section 14.2
	- o Sections 2.1 and 2.2 do not appear incorrectly anymore in the opt-out options for a REACH registration intermediate member dossier
	- o Light dossiers can now be imported in Oracle databases

# <span id="page-5-0"></span>**IUCLID 5.5.0**

- A full compatibility is maintained for REACH information between IUCLID 5.4 and IUCLID 5.5
- Dossier comparison is extended to the field level and additional functionality are available for comparing two dossiers (easier dossier selection, comparison report)
- 13 OECD Harmonised Templates (OHTs) have been added covering nanomaterials-specific endpoints
	- o Section 4.24: Agglomeration/aggregation
	- o Section 4.25: Crystalline phase
	- o Section 4.26: Crystallite and grain size
	- o Section 4.27: Aspect ratio / shape
	- o Section 4.28: Specific surface area
	- o Section 4.29: Zeta potential
	- o Section 4.30: Surface chemistry
	- o Section 4.31: Dustiness
	- o Section 4.32: Porosity
	- o Section 4.33: Pour density
	- o Section 4.34: Photo catalytic activity
	- o Section 4.35: Radical formation potential
	- o Section 4.36: Catalytic activity
- Light dossier export for biocides dossier in order to reduce the file size for dossier updates
- Role management improvement (separation of rights between substance-related sections and flexible part): access can now be granted to endpoint sections without granting the same access level to the substance document
- Open IUCLID document via hyperlink: for the user of the distributed version, hyperlinks can be generated from a IUCLID document and shared with other users
- Literature inventory improvements: literature references identified in a substance or dossier can be exported or printed
- Biocides functions
	- o New dossier types created to allow the submission of information according to the EU Biocidal Product Regulation (active substance approval and product authorisation)
	- o New templates have been added to IUCLID section 14.3 to store biocides-specific information:
		- Section 14.3.1: Product composition
		- **Section 14.3.2: Technical characteristics of the biocidal product**
		- Section 14.3.3: Physical and chemical compatibility with other products
		- Section 14.3.4: Intended uses and exposure
		- Section 14.3.5: Likely tonnage to be placed on the market
		- Section 14.3.6: Directions for use
		- Section 14.3.7: Toxicological profile for humans and animals
		- Section 14.3.8: Measures to protect humans, animals and the environment
		- Section 14.3.9: Packaging
		- Section 14.3.10: Summary and evaluation
- Integration of OECD Harmonised Template 90: Emissions from preservative-treated wood (IUCLID section 3.9.1)
- Addition of a remark to record a folder description
- Integrated Help System updated
- CLP alternative name request: addition of Croatia in the country list in section 14.2
- Obsolete entries in the picklists are hidden when not selected

## <span id="page-6-0"></span>**IUCLID 5.4.1**

## <span id="page-6-1"></span>IMPROVEMENTS / NEW FEATURES

- Allow export of all annotations from a substance
- Inclusion of annotations contained in a substance dataset in the related dossier
- Support of Java 7
- Creation of links to section 3.5 from section 3.7.1 (from inherited templates)
- Improvement of link deletion
- Removal of the possibility to send an error report by email in the exception page (this function is obsolete; all error reports must be sent to the IUCLID Helpdesk)
- Implementation of context sensitive help for SupeUser "managing announcements" functionality
- Possibility to require certificates for authentication (for distributed version only)
- Change in a label in endpoint summary 5.4.2 (henry's law constant unit)
- Update of the User Manual and the integrated Help System for:
	- o section 2.3: PBT assessment
	- o section 3.5: Life Cycle Description
	- o section 6 and 7: (Eco)Toxicological information summaries

- <span id="page-6-2"></span>CSR plug-in issue on Linux servers (missing headers in the report)
- Section 2.3 and 3.7.1 printing for full templates
- Spelling mistakes in section 6
- **•** Truncated secured question
- Irreversible user account expiry
- Dossier export issues
- Secured question answering for suspending users

# <span id="page-7-0"></span>**IUCLID 5.4.0**

#### <span id="page-7-1"></span>IMPROVEMENTS / NEW FEATURES

- Section 2.3: PBT assessment outcome can now be managed
- Section 14.2: New form available for Alternative Name Requests
- Bulk user creation or update
- Group of IUCLID documents using pre-defined and user-define folder structures
- IUCLID dossiers
	- o Update of the template content for Application for Authorisation and Downstream User Reports dossiers
	- o Application for authorisation, dossier header update
	- o Notification of Substance in Article, dossier header update
	- $\circ$  Addition of a confidentiality claim on the registration number in the REACH registrations dossier header
	- $\circ$  Updated validation text in dossier creation wizard when template is for intermediates
- Changes to IUCLID sections:
	- o Section 1.1: Multiple contact persons
	- o Section 1.1: Addition of a confidentiality flag for the linked reference substance
	- o Section 1.3: New identifiers added
	- o Section 2: Multiple compositions to be linked to C&L blocks in sections 2.1 and 2.2
	- o Section 2: Improvement of user interface to enter more easily a classification
	- o Section 2.2: Update of picklists
	- o Section 3.1: Addition of a field for 'Methods of article production'
	- o Section 3.2: Addition of the 'Tonnage directly exported'
	- o Section 3.3: Possibility to link sites with relevant uses specified in section 3.5
	- o Section 3.4: Renamed to 'Information on mixtures'. Information previously available for articles is migrated to section 3.5 'Article service life'
	- o Section 3.5: Updated in order to describe the full life cycle (including manufacture and service life) to enable a clear link to assessment. New fields added, for example: tonnage of the substance for each use, range of sites, technical function of the substance assigned per use
	- o Section 3.6: Updated according to section 3.5
	- o Section 3.7: Former section 'Waste' replaced by 'Exposure Scenarios, exposure and risk assessment'. The 'Waste' information is saved as a html file and attached to the substance dataset during migration
	- o Section 3.7.1: New section to manage information on exposure scenarios and local assessment. An Exposure Scenario can be created for each life cycle stage
	- o Section 3.7.2: New section for the environmental assessment from aggregated sources (including regional assessment)
	- o Section 3.7.3: Generic exposure potential previously included in section 3.5
	- o Section 3.8: Former section 'Exposure estimates' replaced by 'Biocidal information' (former section 3.9). The 'Exposure estimates' information is saved as a html file and attached to the substance dataset during migration
	- o Section 3.9: Moved to section 3.8
	- o Section 3.10: Application for authorisation, indication of uses
	- o Section 3.10: Links to the uses from section 3.5
- o Sections 4 to 7: In all Endpoint Study Records, a picklist for the form of the test material has been added
- $\circ$  Section 4.5: mass-based distribution added to the picklist, test guidelines updated, Mass Median Aerodynamic Diameter (MMAD) and Geometric Standard Deviation (GSD) fields added
- o Section 4.8: Update of the Test Guidelines and Type of Method picklists. Possibility to add more than 10 datasets for water solubility
- o Section 4.13: New fields available for 'Solid/Liquid: release of flammable gas in contact with water'
- o Section 5.1.1: Size of the field for the 'Degradation rate constant' increased
- $\circ$  Section 5.2.2: Biodegradation in water and sediment: simulation tests water types
- $\circ$  Section 5.4.1: Addition of the log Koc value at the level of the Endpoint Summary
- $\circ$  Section 6: Update of the Ecotoxicological information summary (e.g. new PNECair)
- o Section 6.2: Updated of the OECD Harmonised Templates for Sediment Toxicity
- $\circ$  Section 7: Update of the Toxicological information summary (e.g. new DNEL for eyes, assessment factors)
- $\circ$  Section 7: Update of content of Endpoint Summaries (e.g. link to the key study)
- o Section 7.1.1: Objective of Study and Test Guidelines picklists updated; fields to document the outcome of the bioaccessibility testing added
- o Section 7.2.2: Route of Administration picklist updated
- o Section 7.3.1: Update of Test Guidelines and Test System picklists
- o Section 7.3.2: Update of the Test Guidelines picklist
- o Section 7.4.1: Update of the Test Guidelines picklist. Fields relevant for the LLNA method are only displayed when this test method is selected
- $\circ$  Sections 7.5.1, 7.5.2, 7.5.3, 7.5.4, 7.9.1, 7.9.2: size of the field 'clinical signs and mortality' increased
- o Section 7.6.1: Multiple positive controls can be added to the same study summary
- o Section 13: Addition of new report types
- o Section 14: Creation of a new section 'Information requirements' containing specific form, including the one for Inquiry information (section 14.1)
- Template for the confidentiality claim justification
- Search by dossier template (standard query function)
- Export without modification history
- Using mouse scroll in the User Interface
- Storage of attachments in the database: only one copy of the same document is stored; duplicates are removed
- IUCLID user's folder can now be defined within the application
- Increasing the size limits for an individual attachment (up to 512Mo)
- <span id="page-8-0"></span>Category matrix: all endpoints are displayed and the reliability score has been added

- When deleting an attachment, the raw content is not removed from the database
- Dissemination Plug-in Version Check Fails

# <span id="page-9-0"></span>**IUCLID 5.3.2**

#### <span id="page-9-1"></span>IMPROVEMENTS / NEW FEATURES

- A new administration tool to display announcement on the IUCLID User Interface
- Enhancement of the password management system that includes:
	- o minimum password length
		- o maximum failed login attempts
		- o password expiration
		- o forced password change
		- o security question
		- o user account expiration

- <span id="page-9-2"></span>Back-up functionality: fix for the password export problem
- Dossier Comparison: fix for the comparison of Section 1.1
- Fix for the dossier fields disappearing momentarily from the User Interface

# <span id="page-10-0"></span>**IUCLID 5.3.1**

#### <span id="page-10-1"></span>IMPROVEMENTS / NEW FEATURES

- Enhancement of the backup function in IUCLID (possibility to backup specific information separately, possibility to backup users passwords)
- Highlight selected item in the Query results pane (the element currently opened for viewing or editing now remains in bold in the list of documents available)
- 'Go to UUID' feature: a field has been added in the IUCLID task list in order to retrieve directly a document using its UUID.
- Multi-selection in the query result pane: in the query results panes, it is now possible to select multiple entries in order to perform certain actions. The multi-selection is enabled by using Ctrl, Shift keys or by select / unselect all option in the right-click menu. The following actions are allowed in case more than one document is selected:
	- o print (in that case all documents selected are converted to html using the default options and the complete template)
	- o delete
	- o export (with the default options and the complete template)
	- $\circ$  only in the case of reference substances and legal entities: activate / inactivate all selected

### <span id="page-10-2"></span>FIXES

- The built-in help system is now pointing to the correct user manual section for the Endpoint Summaries
- The 'Use Category' of section 3.5 is now migrated to the field 'Market sector by type of chemical product'
- The public name, available in section 1.1 of Substances and Mixtures, can now contain up to 2,000 characters (note on the compatibility between IUCLID 5.3.0 and 5.3.1: IUCLID 5.3.0 will not be able to import files containing more than 255 characters in the public name field; in all the other cases, files generated with IUCLID 5.3.1 can be imported in IUCLID 5.3.0)
- The built-in backup feature of IUCLID can now be used in 'I5D' mode
- IUCLID prevents the import of 'orphans' document. For example, if an Endpoint Study Record (ESR) is imported alone (i.e. without its parent substance) and the parent substance does not exist already in the database, the ESR is not imported at all. In that case, the import log is misleading as it mentions that the import was successful. The import message has been modified to report axactly the outcome of the operation performed by the user.
- If 'Always' is selected during the import process, all documents to be imported are now selected by default (in the case only one i5z file is imported).

# <span id="page-10-3"></span>**IUCLID 5.3.0**

- Printing: Annotation on Endpoint Summaries are now printed
- Enhance background job notification
- Include spellchecker
- Improve tree view
- Unify import functionality and integrate EC import
- Update Java libraries used within IUCLID
- CSR Plug-In redesign and rework
- New dossier template "CLP alternative name request"
- Query tool performance improvement
- Section 2.1 modifications for CLP Regulation, 2nd ATP
- Default information included in dossier template for 'REACH Notification of substance in article'
- New entry in section 1.3 picklist for regulatory programme identifiers
- Enhancement of the management of attachments
- Application for authorization: adaptation of the available template
- Addition of flag for CLP Regulation
- Review of picklists and labels
	- o Section 11: Guidance on safe use
	- o Section 4.18: Storage stability
	- o Section 4.20: pH
	- o Section 7.6.1: Genetic toxicity in vitro
	- o Sections 6.1.1, 6.1.3, 6.1.5, 6.1.6 and 6.1.8
	- o Sections 7.10.1, 7.10.2, 7.10.3 and 7.10.5
	- o Section 7.4.1: Skin sensitisation
	- o Section 7.3.1 and 7.3.2 --> New Phrase
	- o Section 7.6.1 Genetic toxicity in vitro, Phrases (Guidelines)
- Rearrange Sections, Section number for 7.5
- Some characters are not allowed to be specified when using the export function
- New logic in the dossier creation wizard for registration templates
- Update of the End User Manual for IUCLID 5.3

# <span id="page-12-0"></span>**IUCLID 5.2.3**

- Incorrect pointers to the raw data layer are created in a Dossier on a Category where the submitted Substance contains referencing endpoints to the supporting Substances when the referenced endpoints are filtered
- "Reviewed by an assessor" flag in the dossier header is not saved into the database
- Decrease amount of data access by indexer
- Dossier specific information Remarks and Document were not included in dossier templates R\_PPORD and R\_CLP. Registration specific information should not be displayed for these dossier templates
- PicklistOpen fields does not give a warning message if 'Other:' value is too long
- Include section 3.4 as optional in the intermediate templates

# <span id="page-13-0"></span>**IUCLID 5.2.2**

- Data compatibility between IUCLID 5.2.1 and 5.2.0 is not given
- I5ContainerException may occur upon single import of large I5Z files

# <span id="page-14-0"></span>**IUCLID 5.2.1**

- ArrayIndexOutOfBoundsException in BulkExport
- Prevent attachments from being removed on manual ordering of repeatable blocks
- Bulk Export, fix for the following scenario: add one substance, then add another two substances => exception
- Bulk export: remove possibility to have duplicate documents in bulk export list
- Fix: changing the substance chemical name also removes the sites linked in section 3.3
- Confidentiality request in the dossier header can only be for change of tonnage band
- Document reference description differ on clients with different locale settings
- Enhancement of the REACH dossier headers for registration / joint submission
- Enpoint study summary 5.4.1 typos corrected
- Fix: entering invalid data in section 5.2.1 possible
- Fix: exception error in copying endpoints to clipboard
- Import Wizard Dialog: status message on analysing i5z content
- Fix: NullPointerException when cancelling an Import job while the import file is being analysed
- Fix: NullPointerException on rename endpoint with F2 key
- Fix: picklist other value deleted in tables for multi picklist components
- Fix: problems with handlings of tables in HTML-Area
- Query Tool plugin: edit query block window size needs to be adapted to the content
- Fix: section 3.5 "service life field" problem in dossier creation
- Fix: sporadic NullPointerException in PluginMetadataServlet
- Fix: the proxy settings were not considered when running a Java Web Start deployed client
- The word 'Registration' is removed in 'Registration dossier specific information' in the dossier header